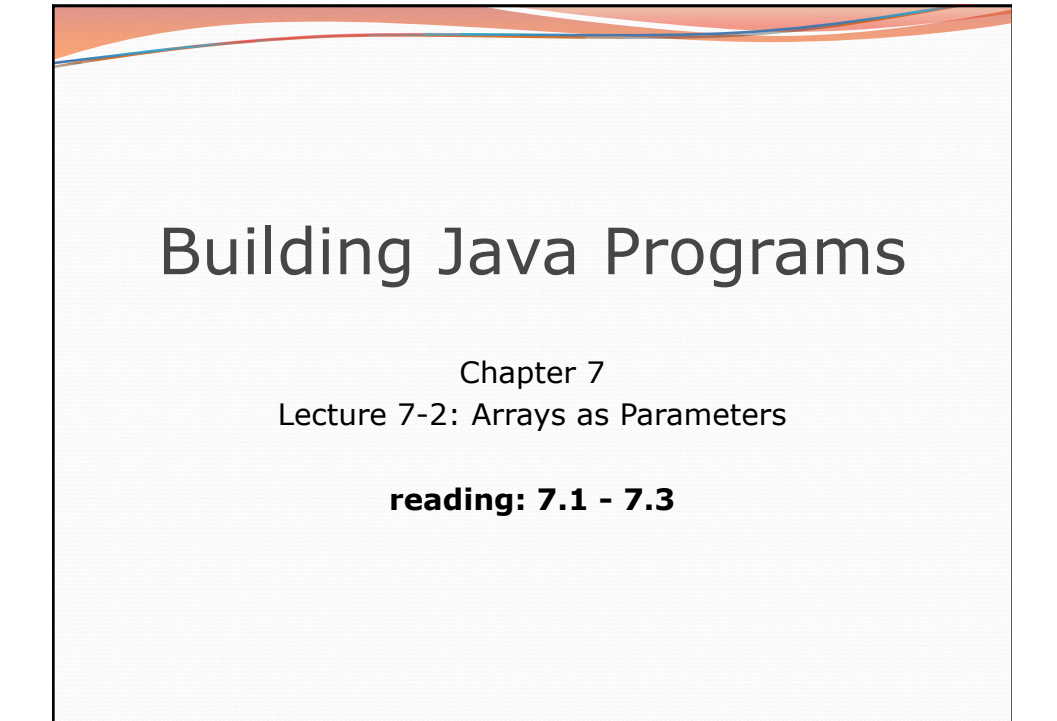

## 2 Swapping values public static void main(String[] args) { int  $a = 7$ ; int  $b = 35$ ;  **// swap a with b?**   $a = b;$  $b = a$ ; System.out.println(a +  $"$   $"$  + b); } What is wrong with this code? What is its output? • The red code should be replaced with:  **int temp = a; a = b; b = temp;**

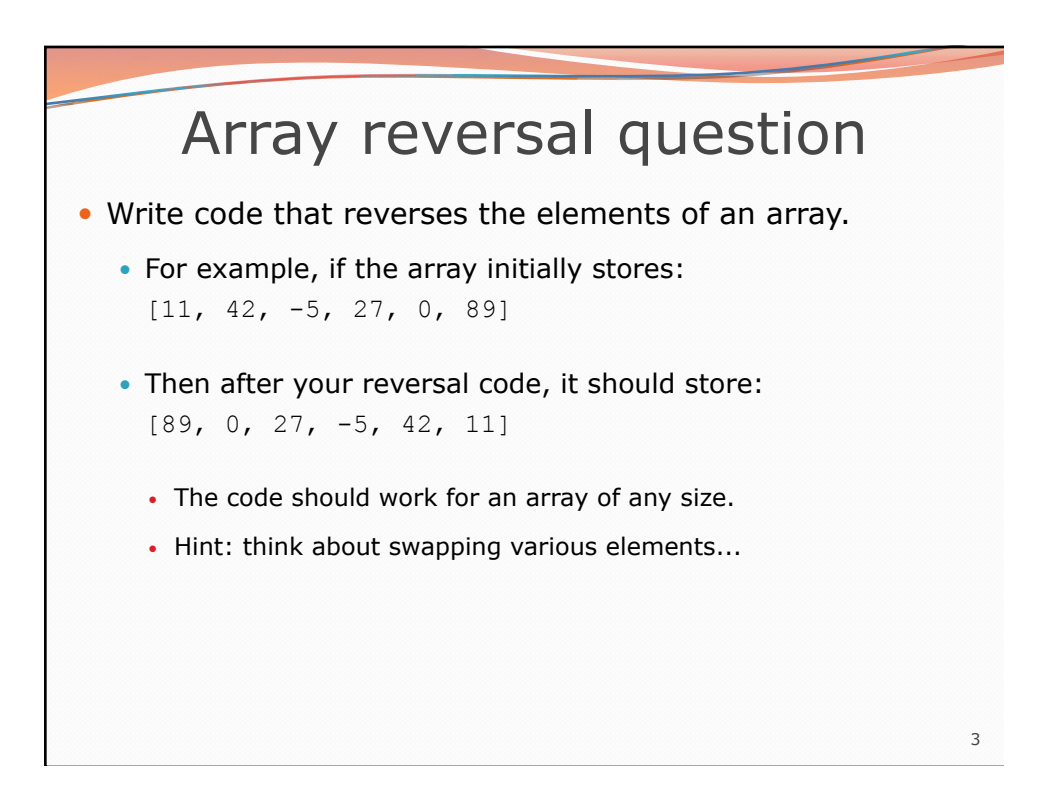

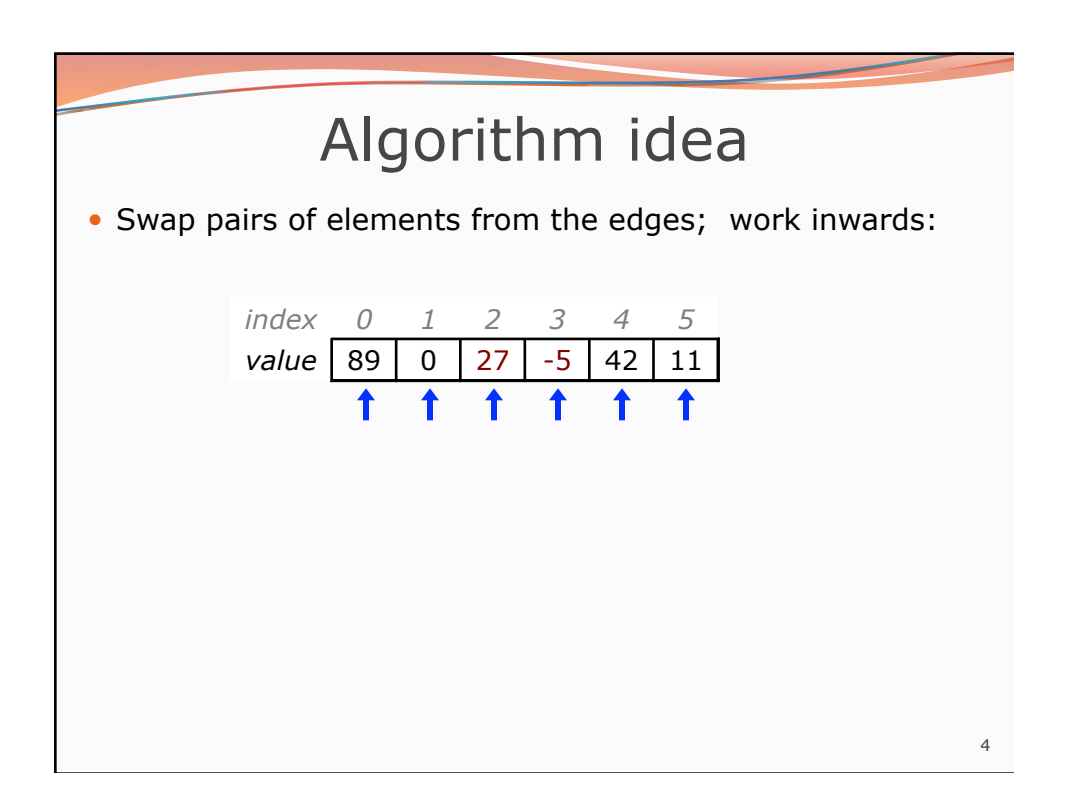

## Flawed algorithm

What's wrong with this code?

```
int[] numbers = [11, 42, -5, 27, 0, 89];
 // reverse the array 
 for (int i = 0; i < numbers.length; i++) {
      int temp = numbers[i];
     numbers[i] = numbers[numbers.length - 1 - i];numbers[numbers.length - 1 - i] = temp;} 
 The loop goes too far and un-reverses the array! Fixed version: 
 for (int i = 0; i < numbers.length / 2; i++) {
       int temp = numbers[i]; 
      numbers[i] = numbers[numbers.length - 1 - i]; 
     numbers.length - 1 - i] = temp;}
```
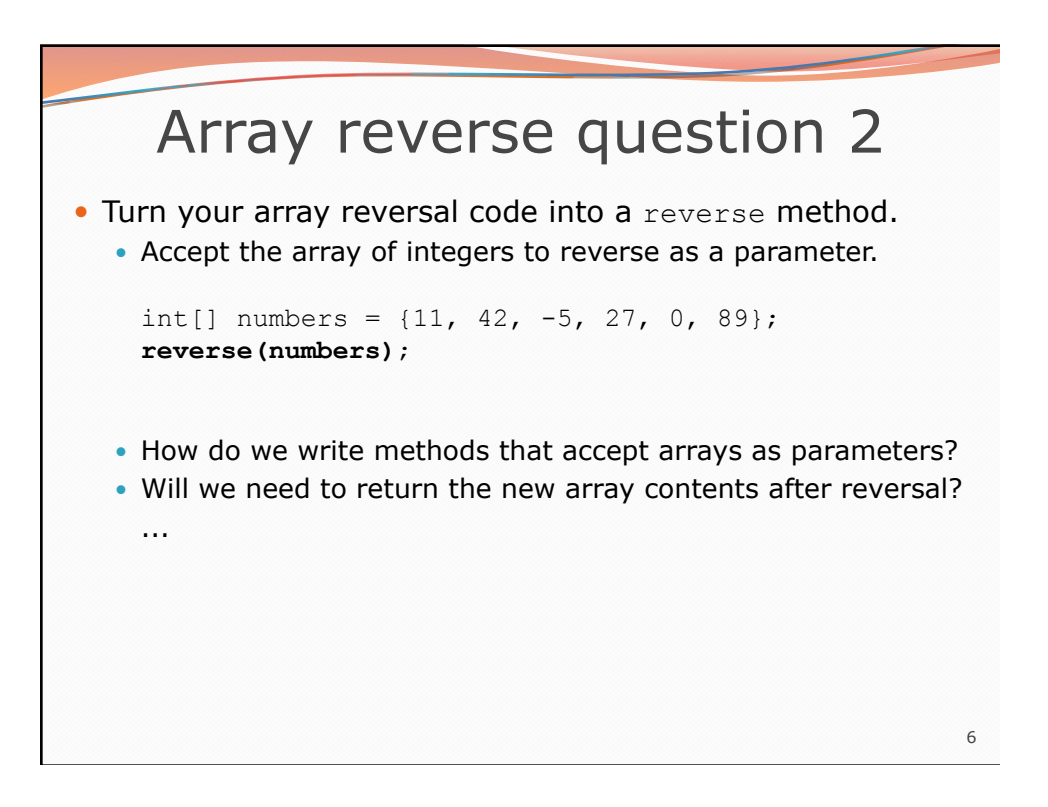

5

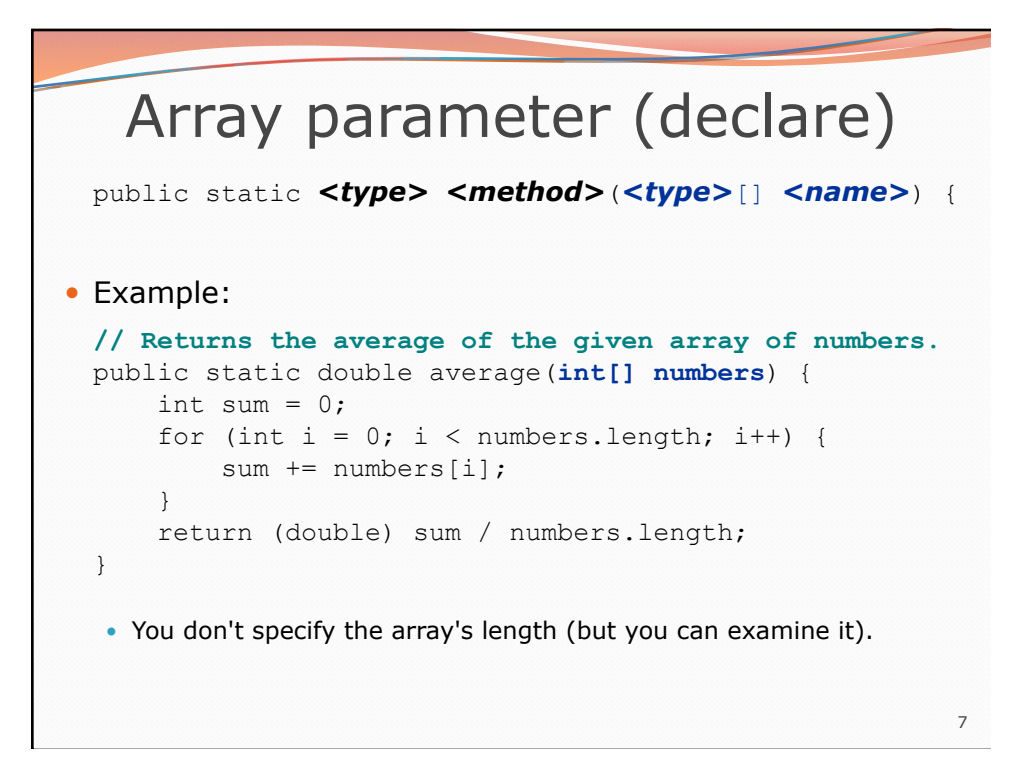

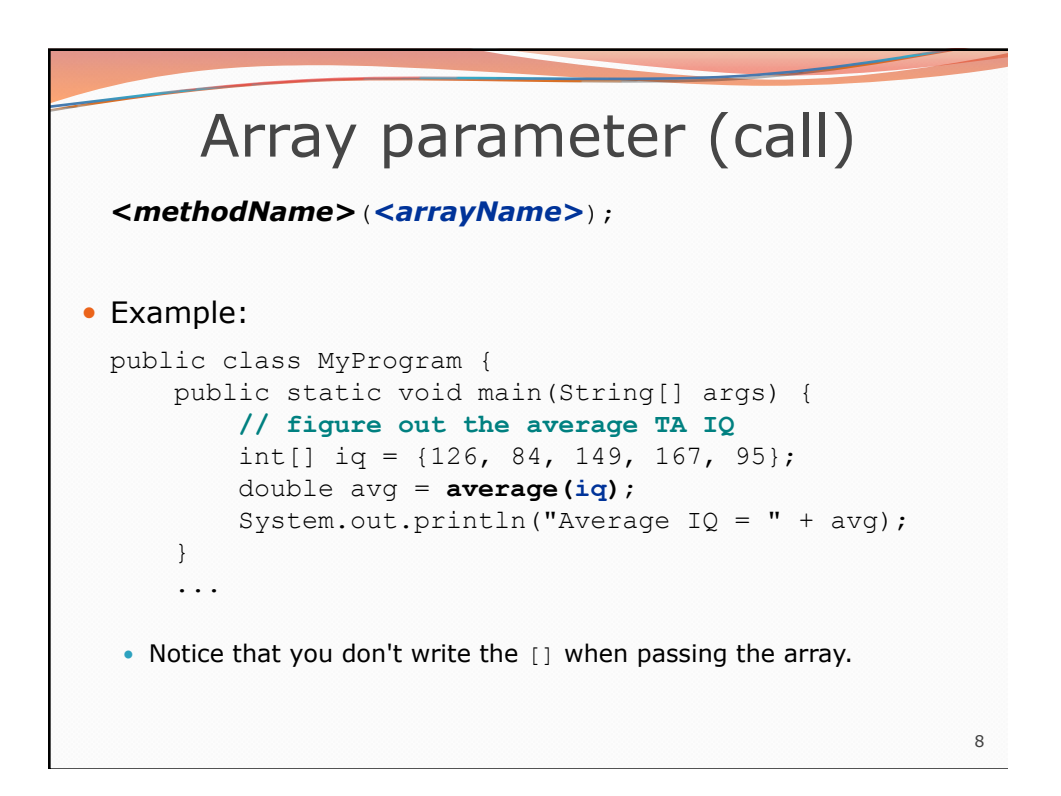

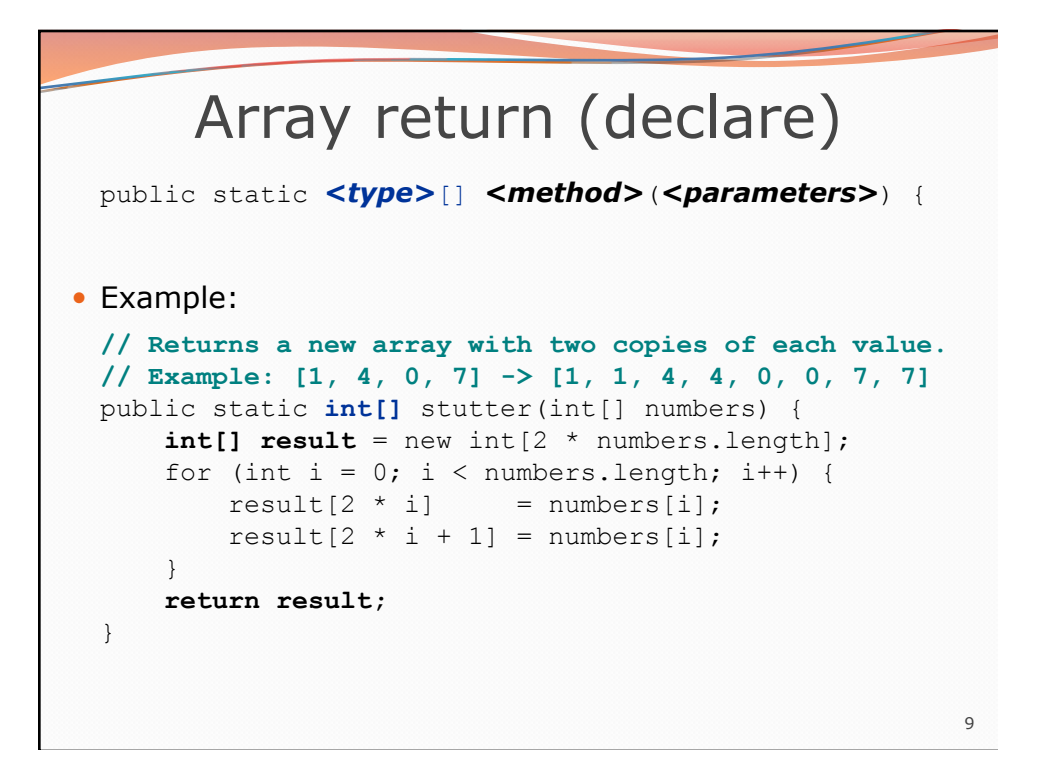

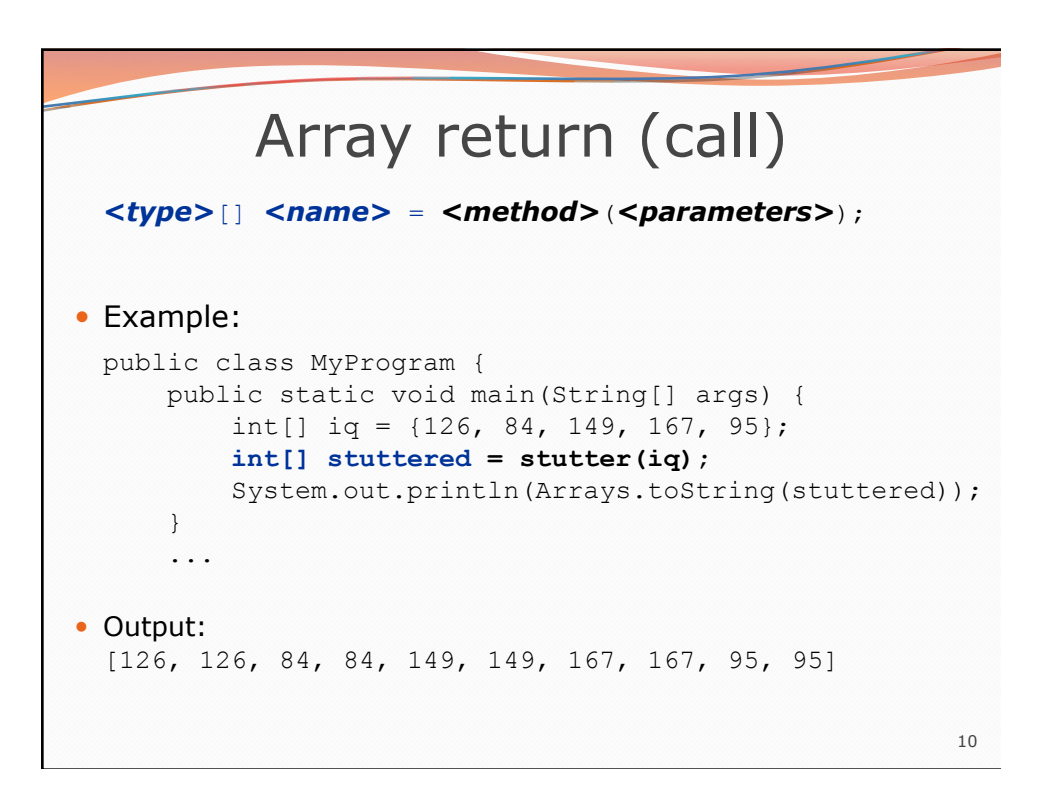

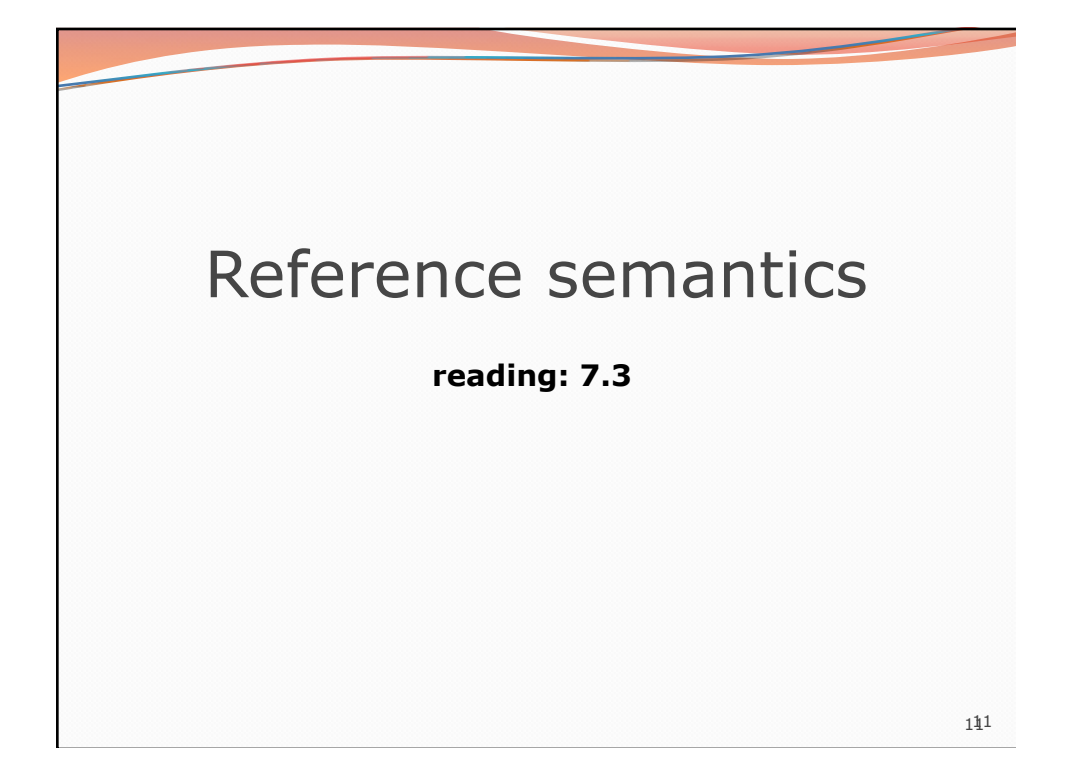

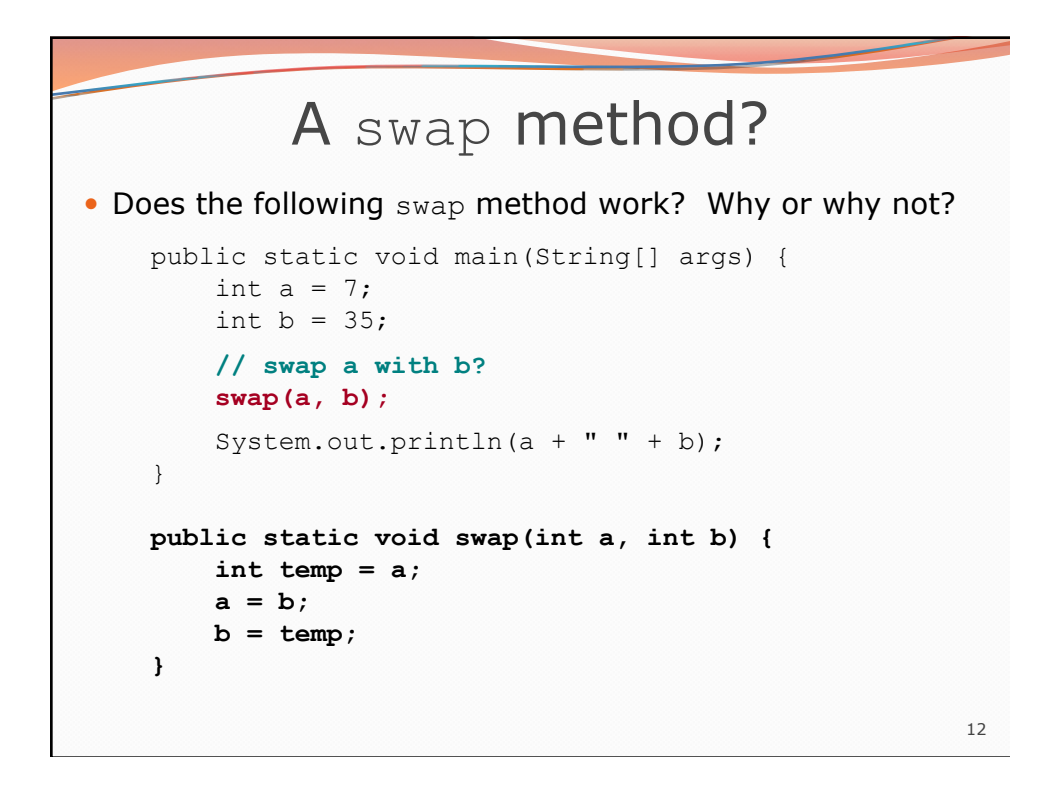

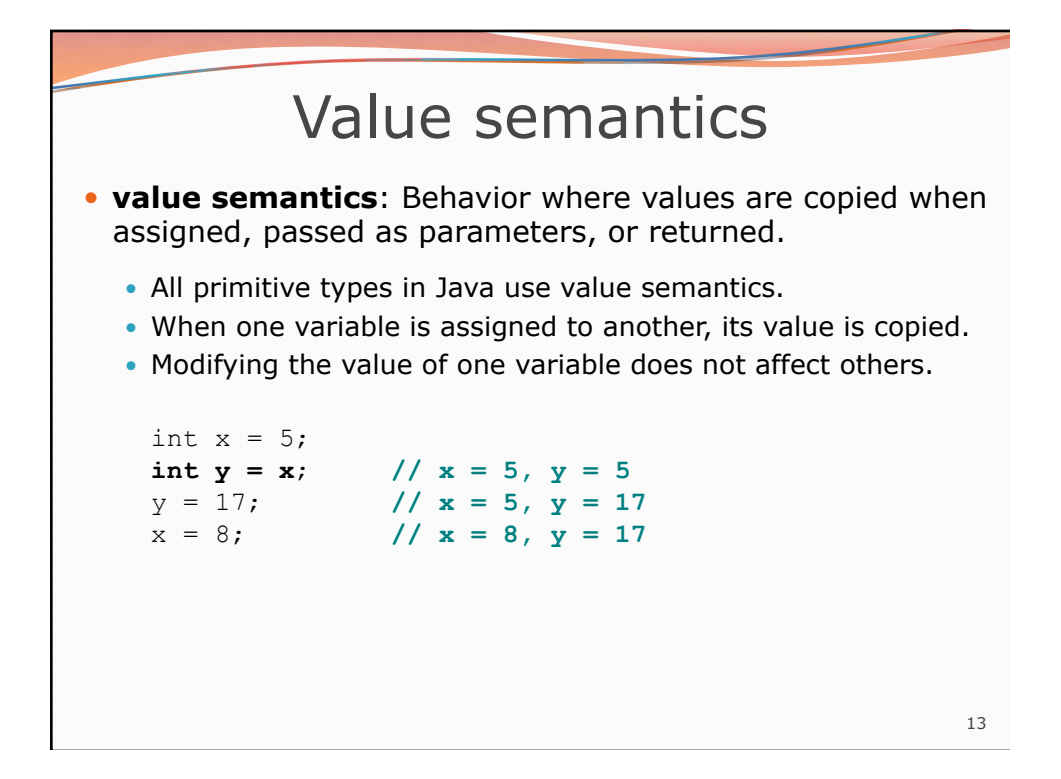

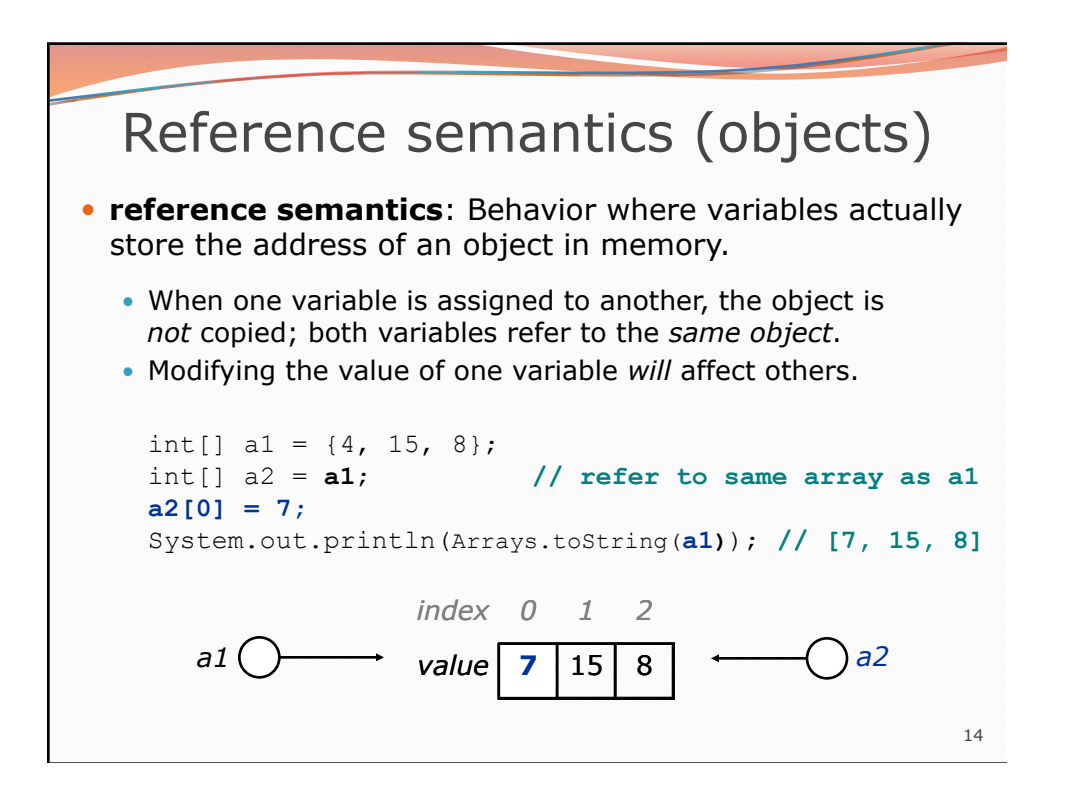

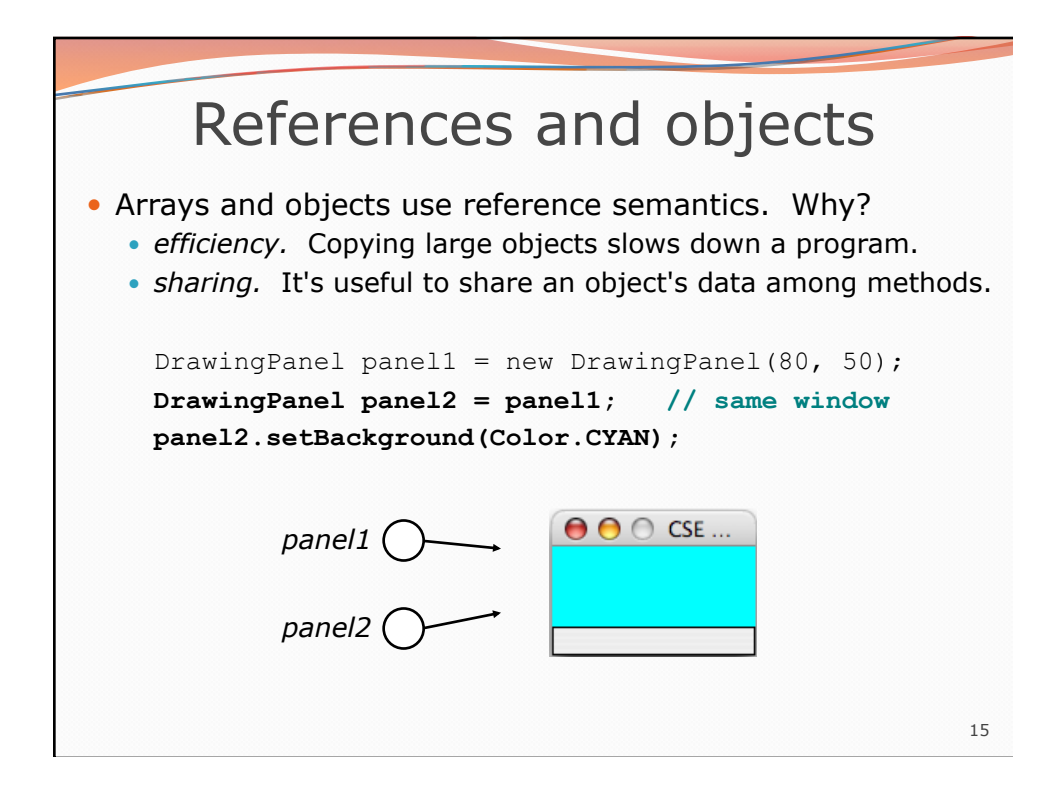

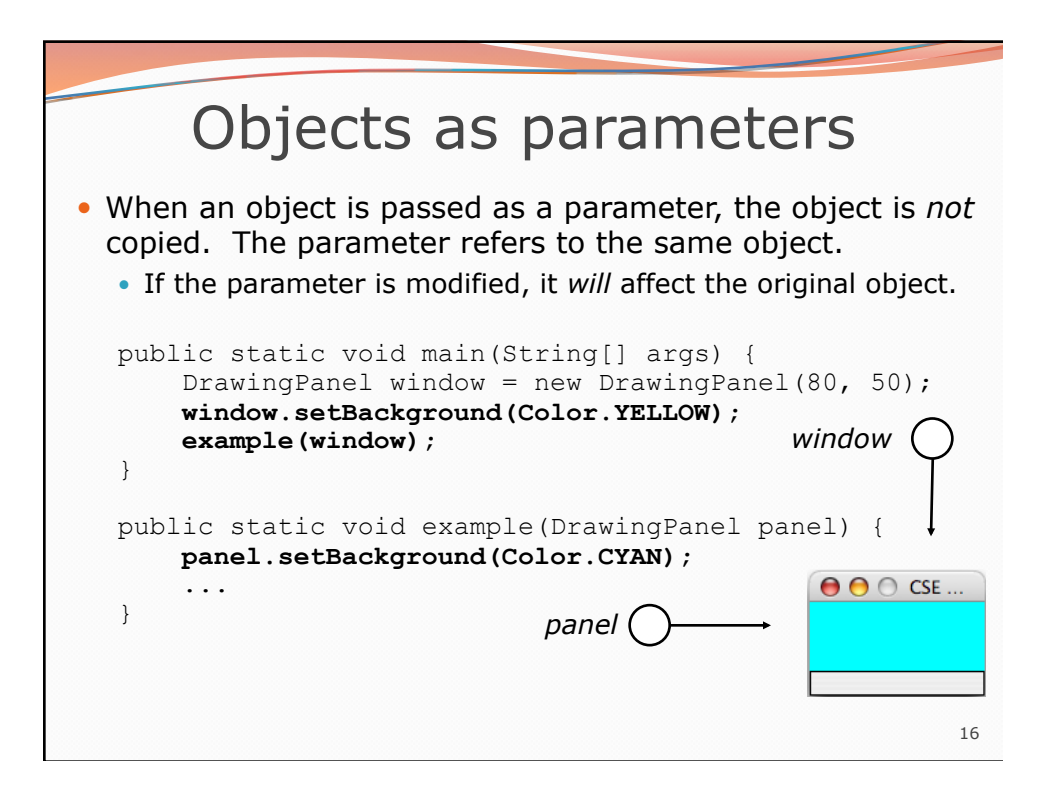

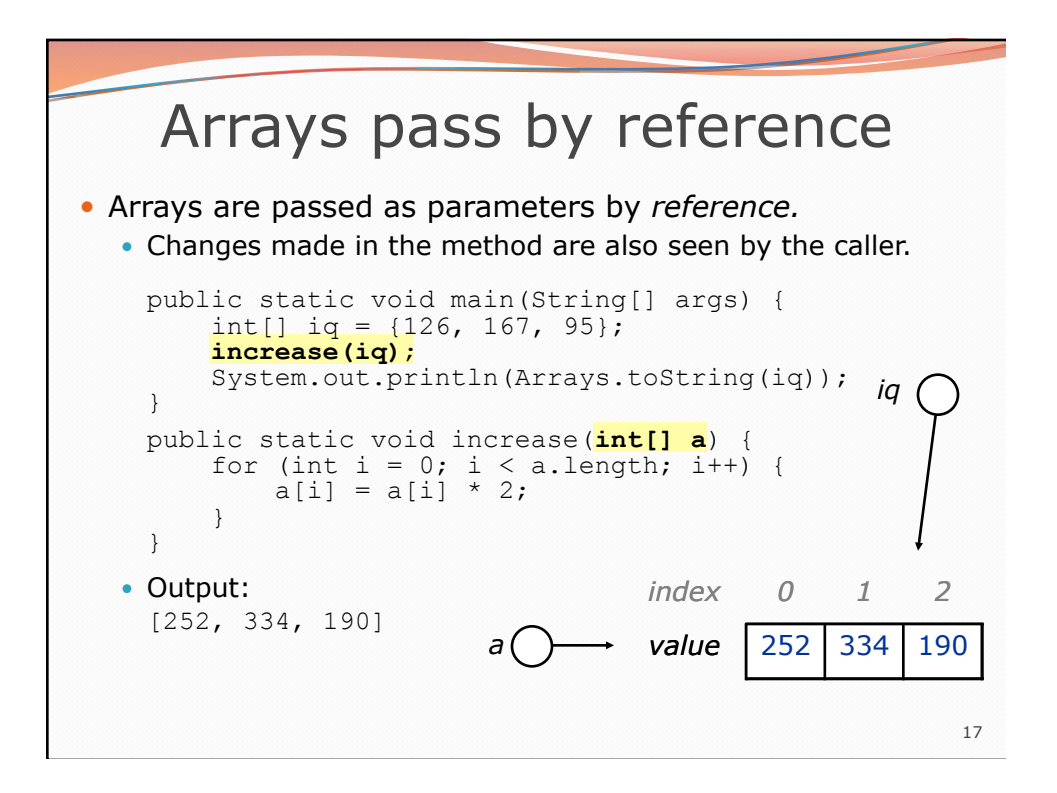

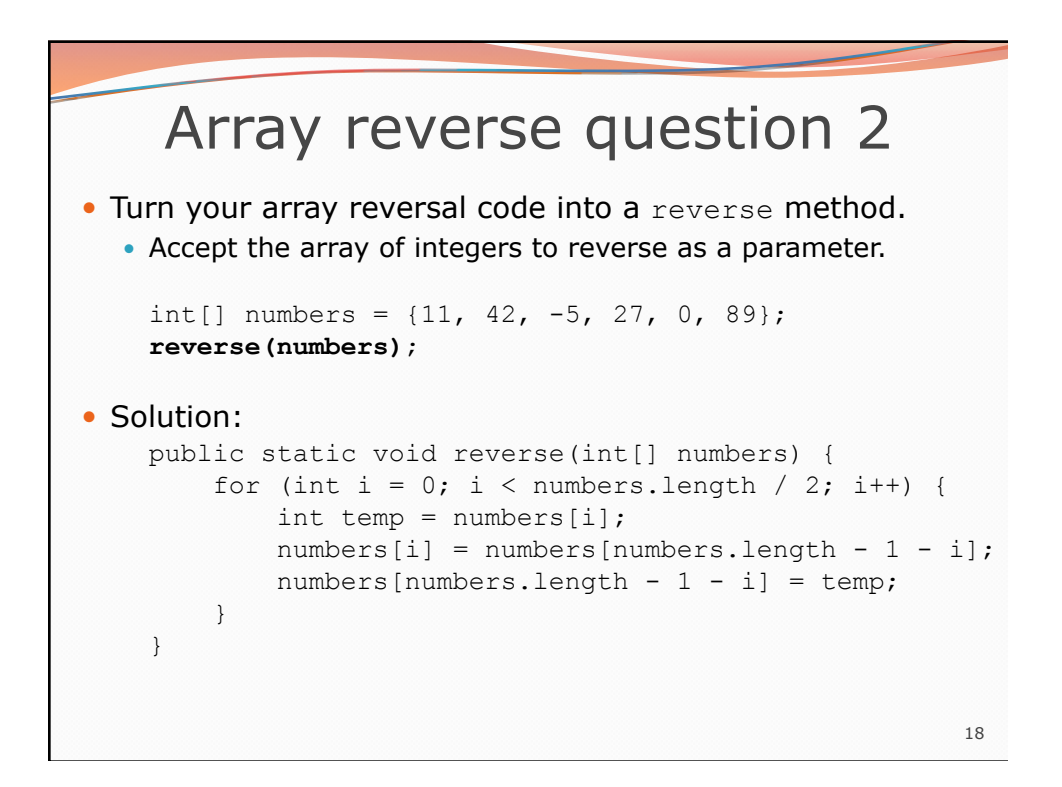

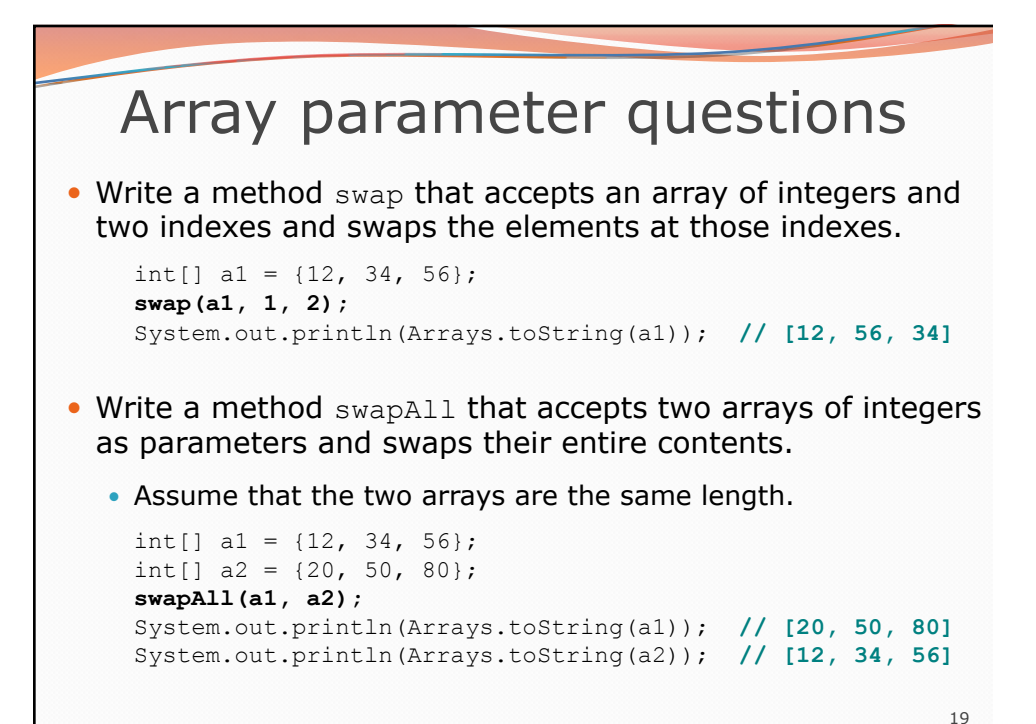

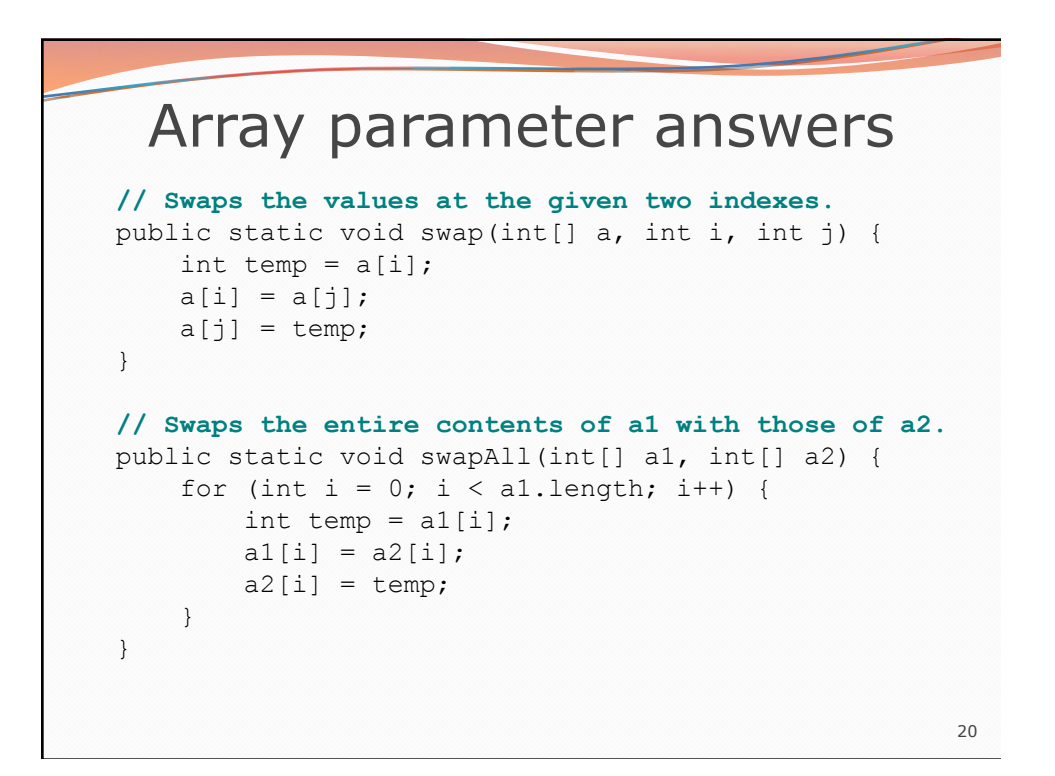

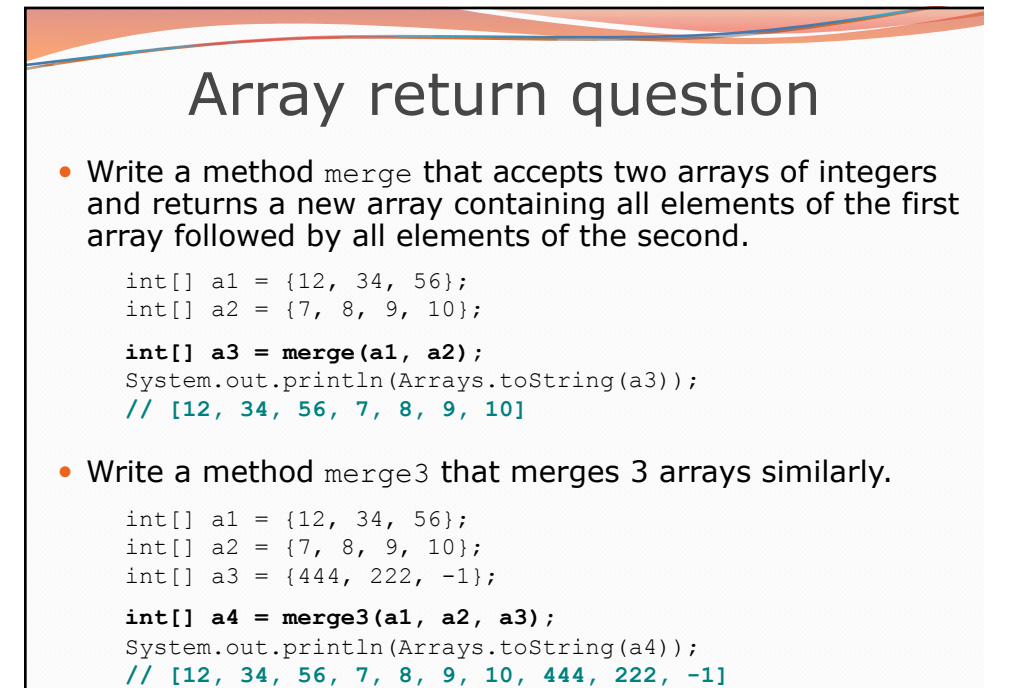

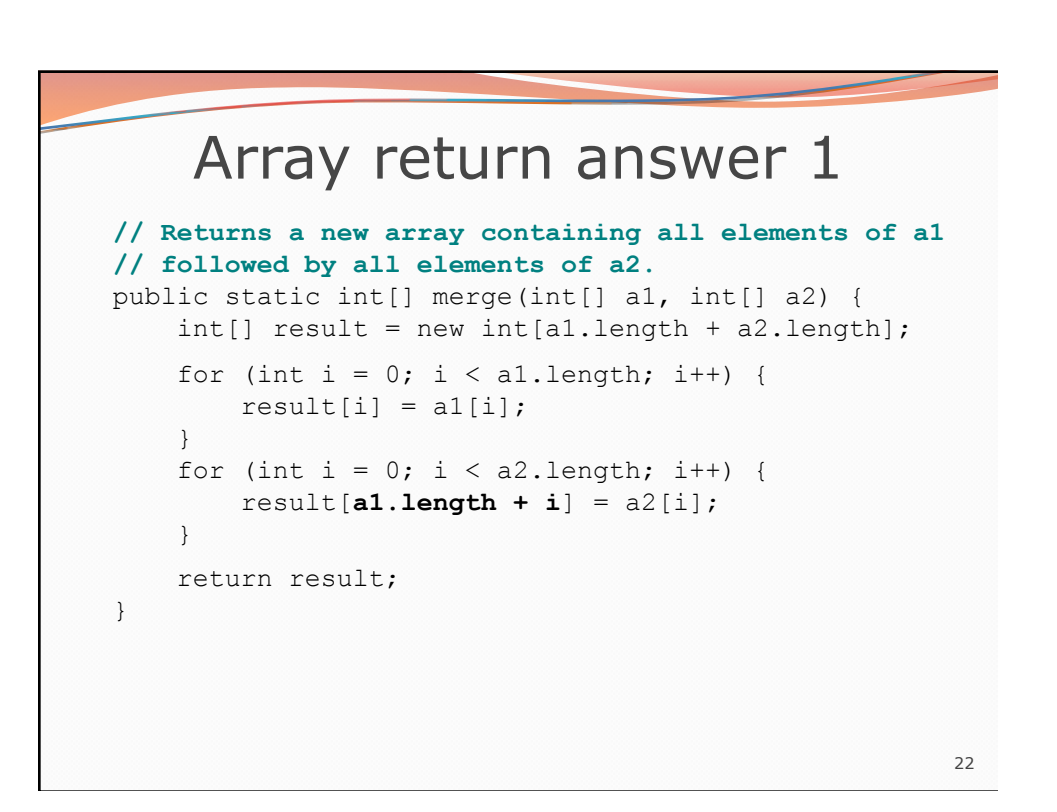

21

## Array return answer 2

```
// Returns a new array containing all elements of a1,a2,a3. 
public static int[] merge3(int[] a1, int[] a2, int[] a3) { 
 int[] a4 = new int[a1.length + a2.length + a3.length]; 
    for (int i = 0; i < al.length; i++) {
        a4[i] = a1[i]; } 
    for (int i = 0; i < a2.length; i++) {
        a4[a1.length + i] = a2[i]; } 
    for (int i = 0; i < a3.length; i++) {
         a4[a1.length + a2.length + i] = a3[i]; 
     } 
     return a4; 
} 
// Shorter version that calls merge. 
public static int[] merge3(int[] a1, int[] a2, int[] a3) { 
     return merge(merge(a1, a2), a3); 
}
```
23